#### BAŞVURU LİNKİNE TIKLADIKTAN SONRA BU SAYFA AÇILACAKTIR.

#### **Giriş Yap**

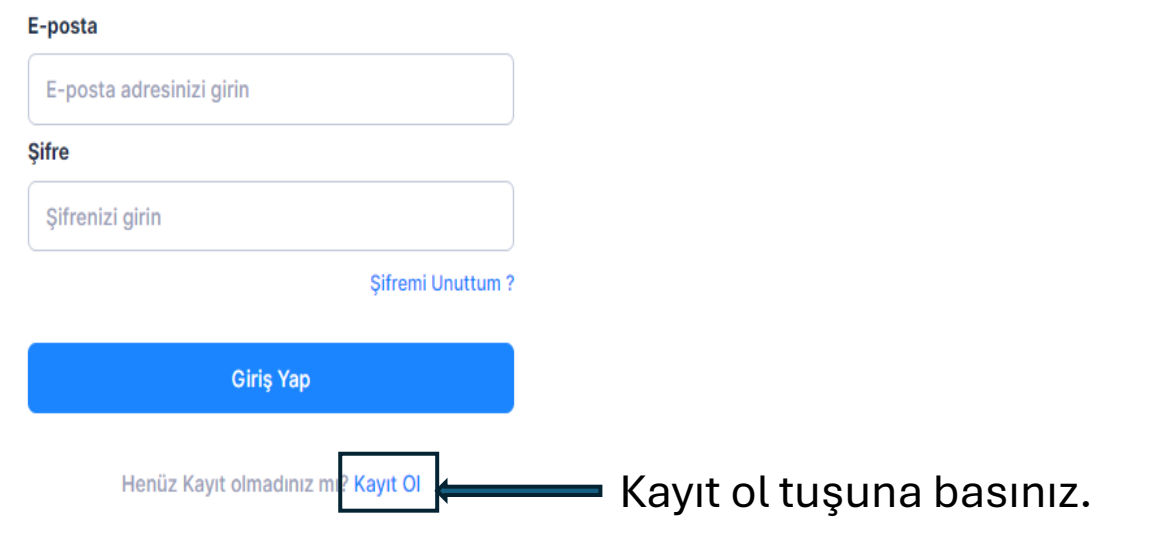

**Kayıt Ol** 

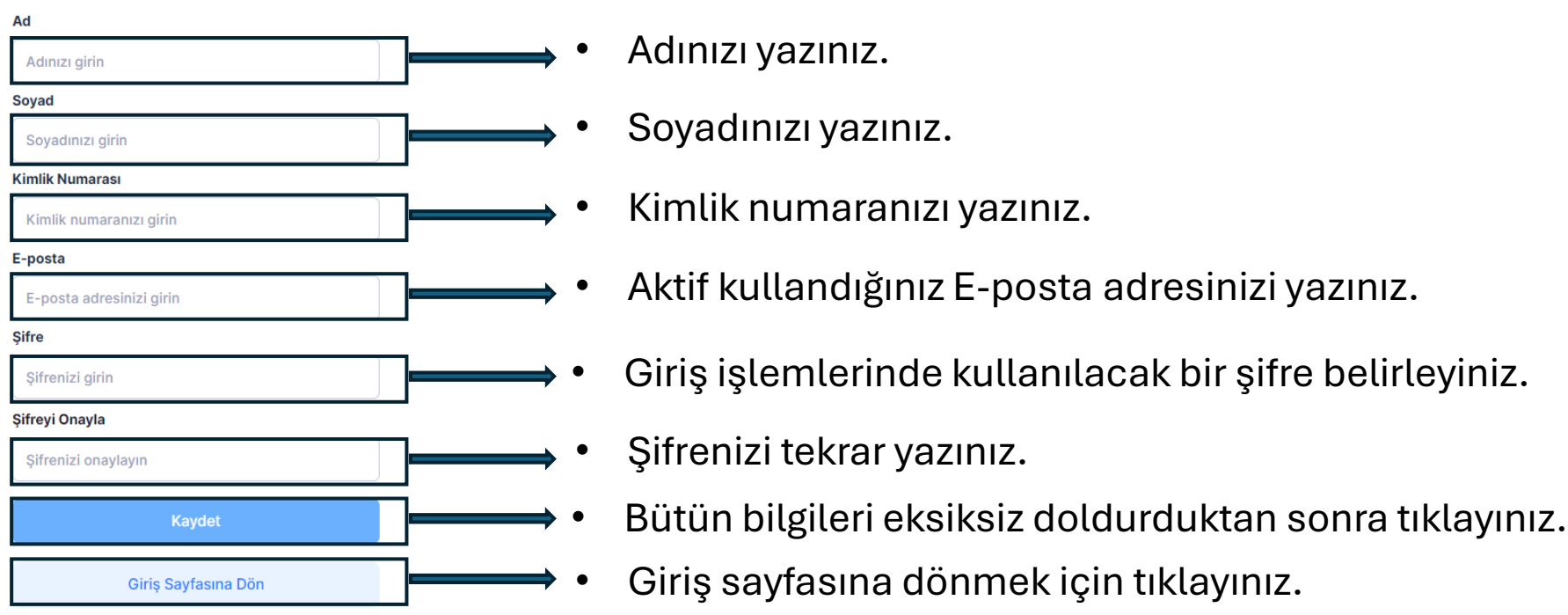

• Kaydet butonuna bastıktan sonra yazmış olduğunuz mail adresine onaylama mailini onaylayınız. Gelen mail onaylandıktan sonra sisteme E-mail adresiniz ve şifreniz ile giriş yapabilirsiniz.

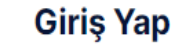

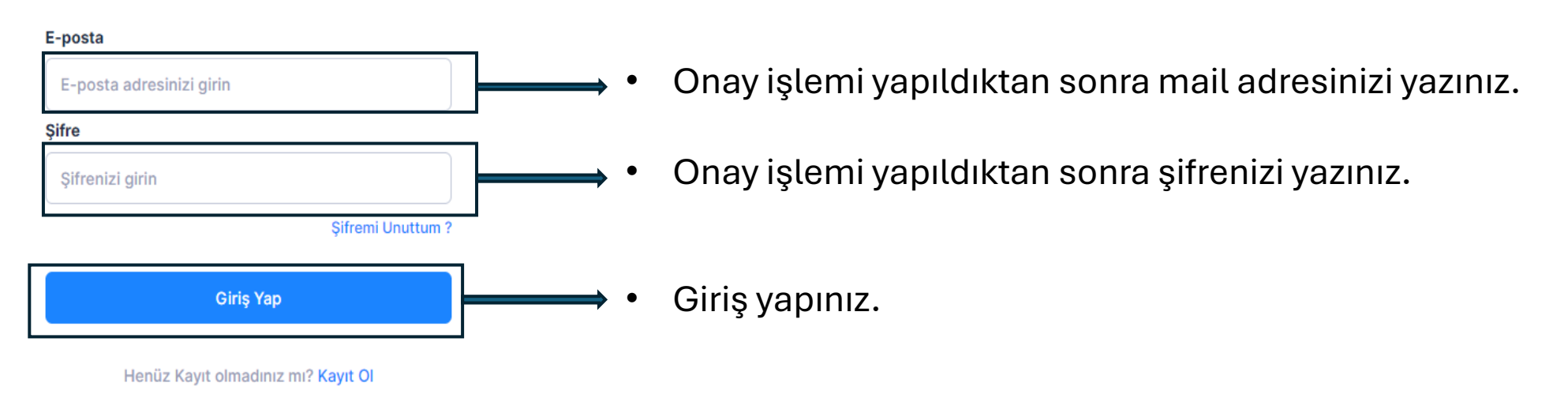

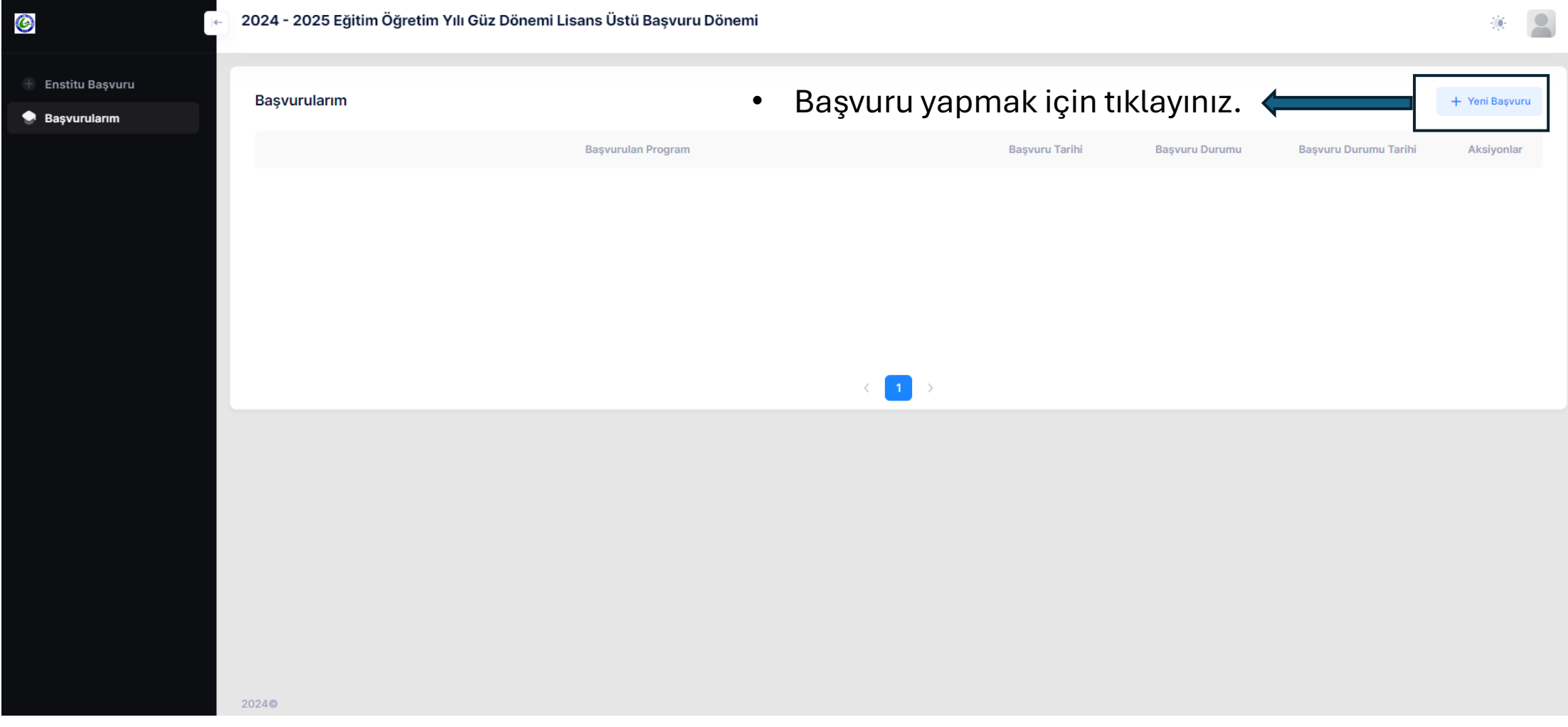

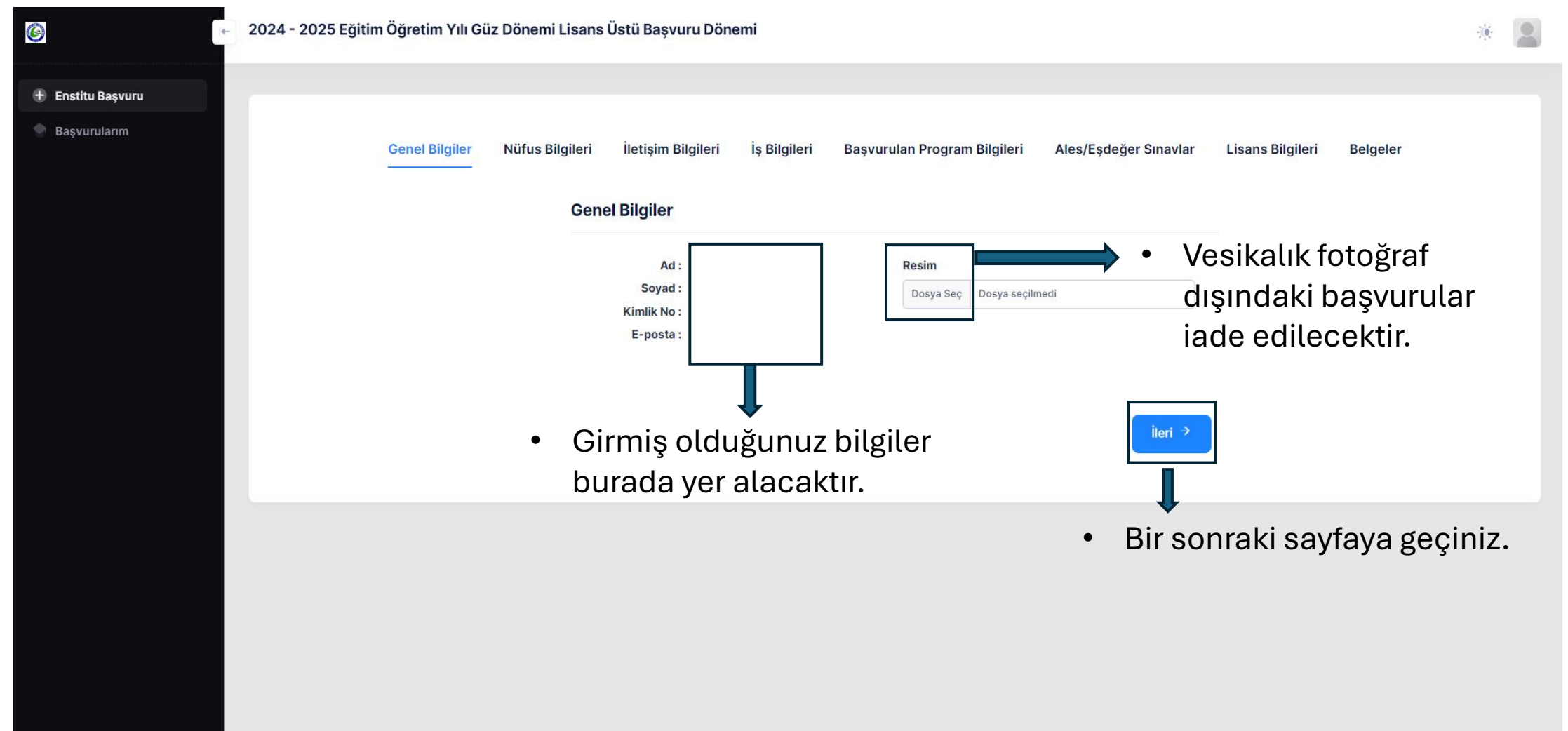

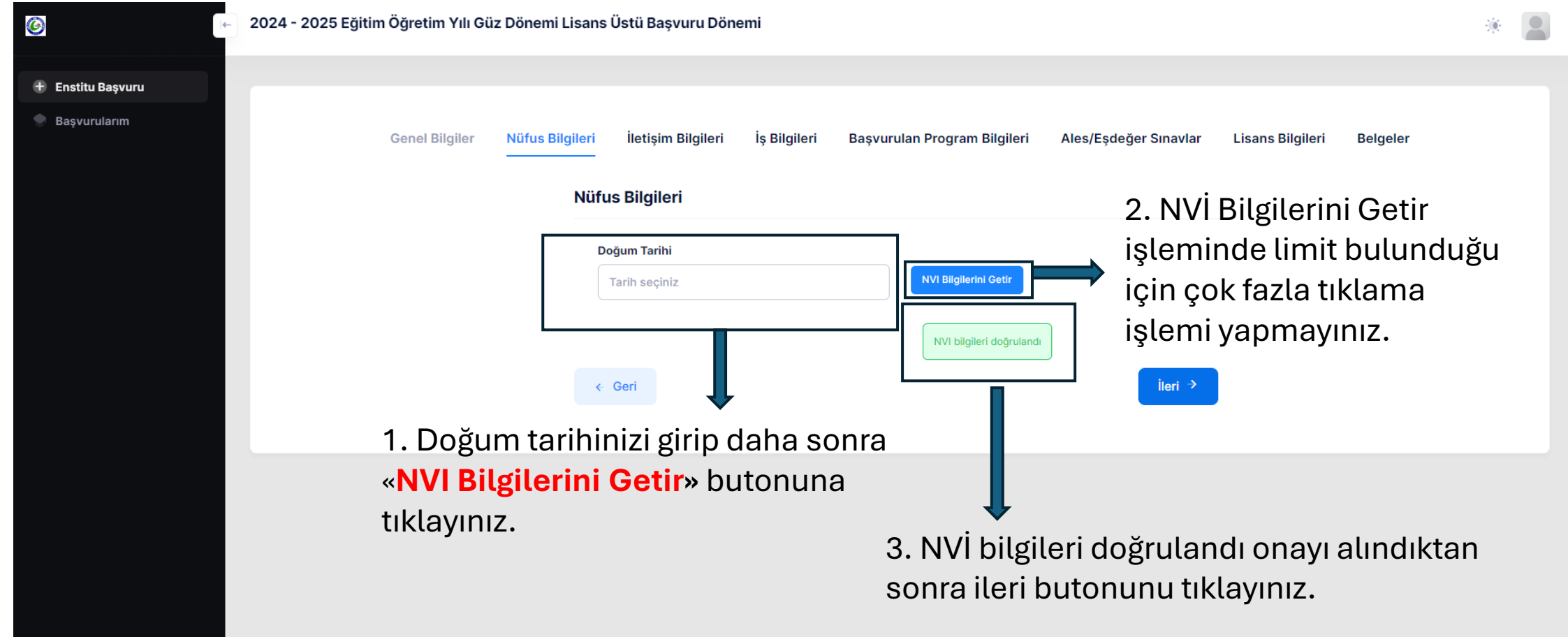

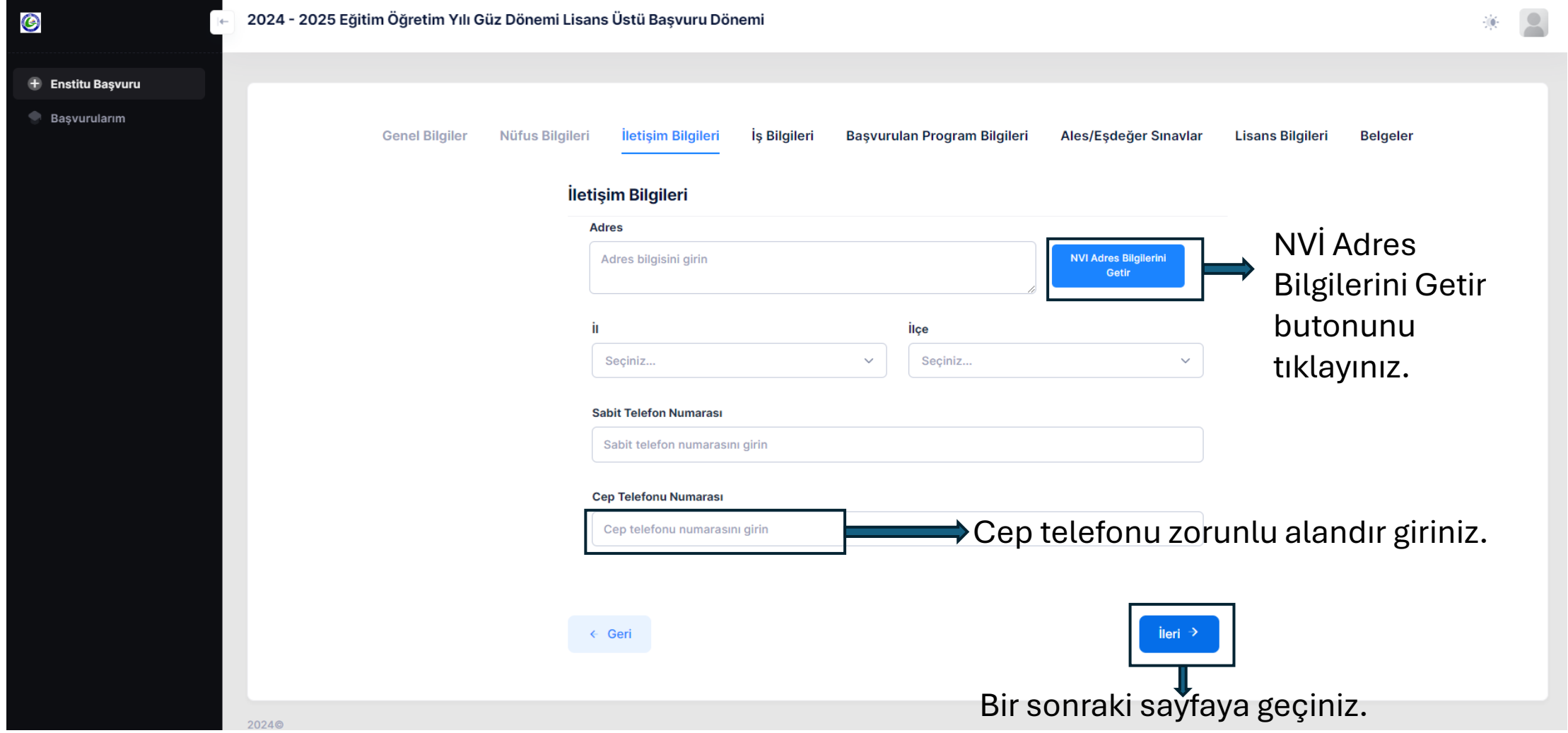

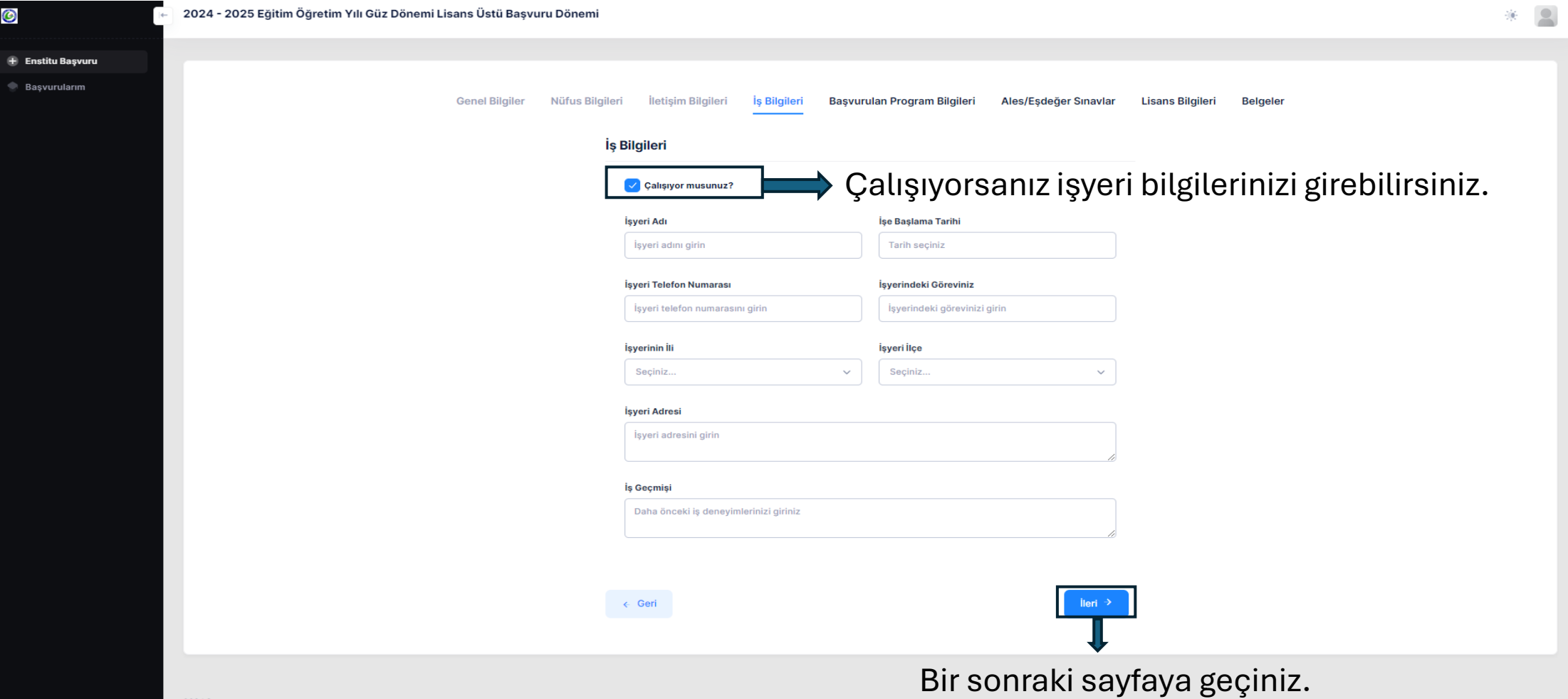

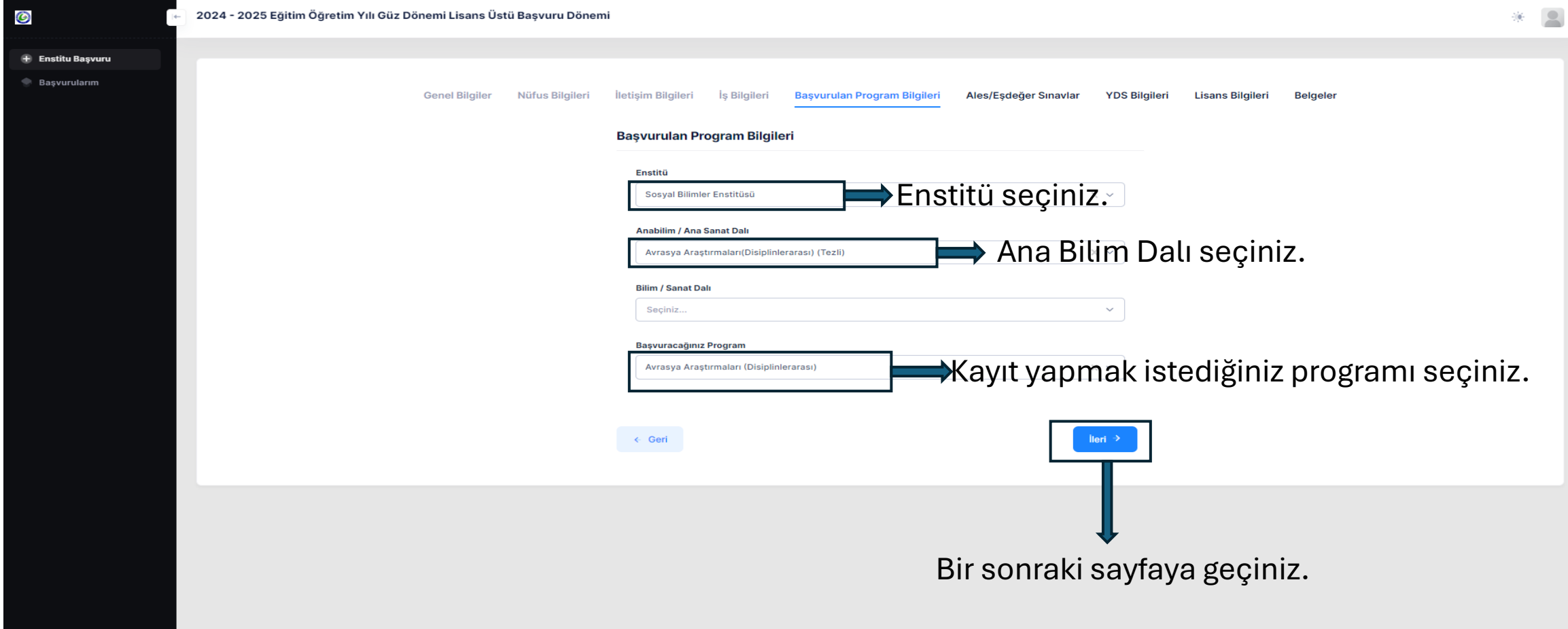

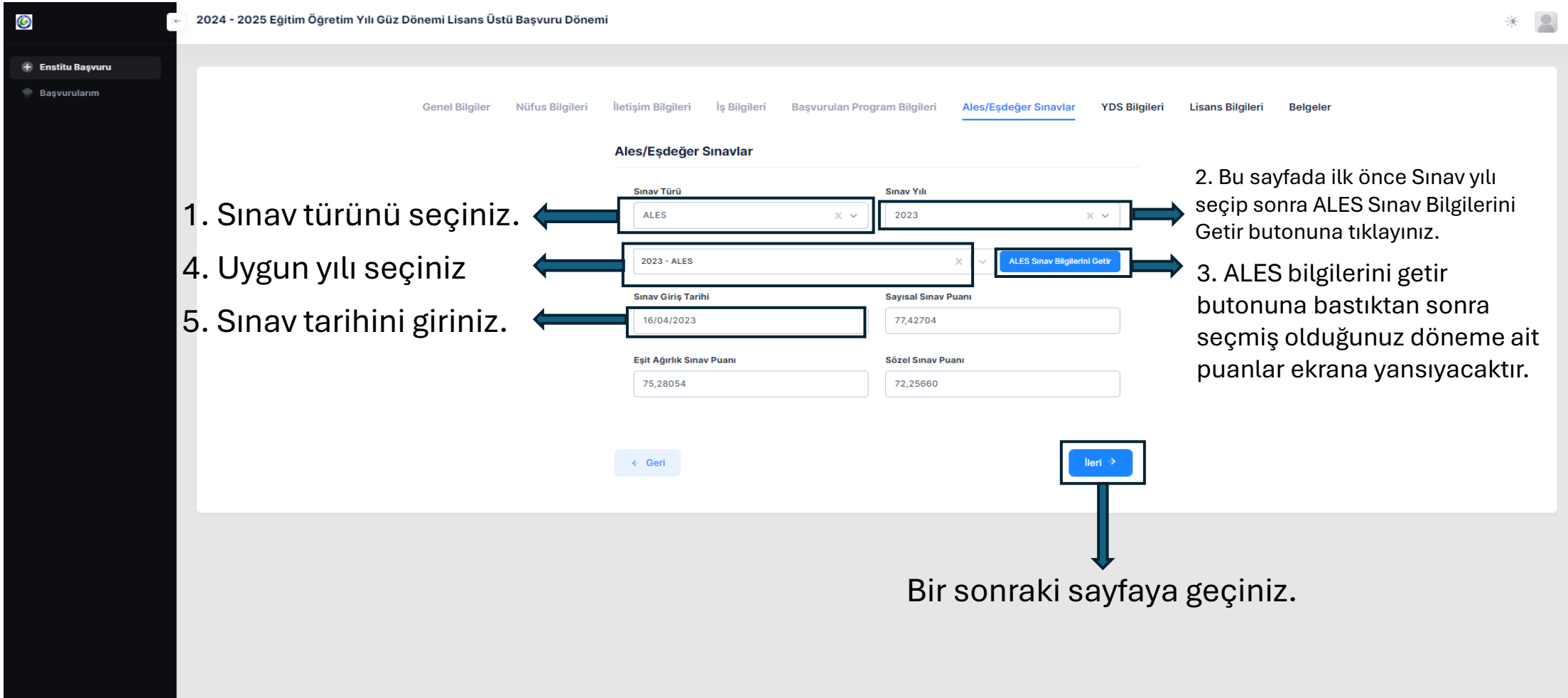

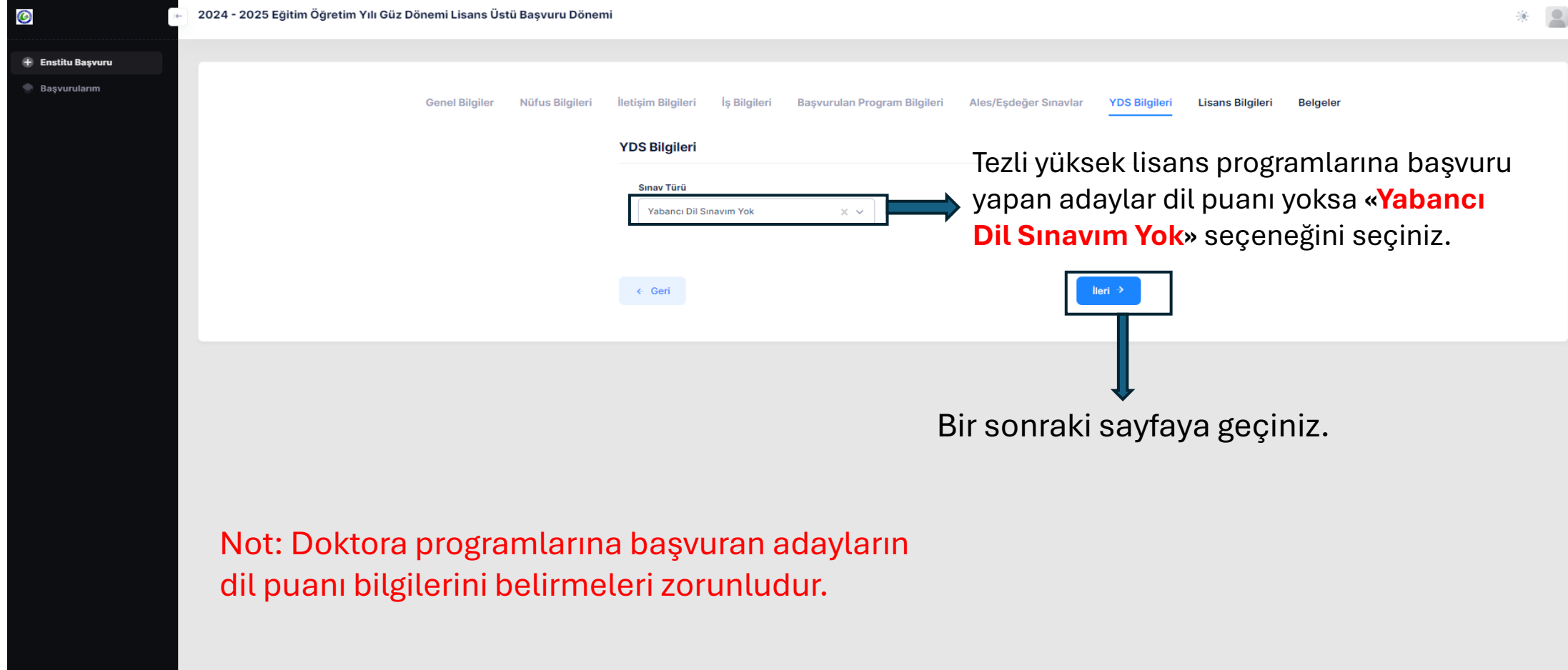

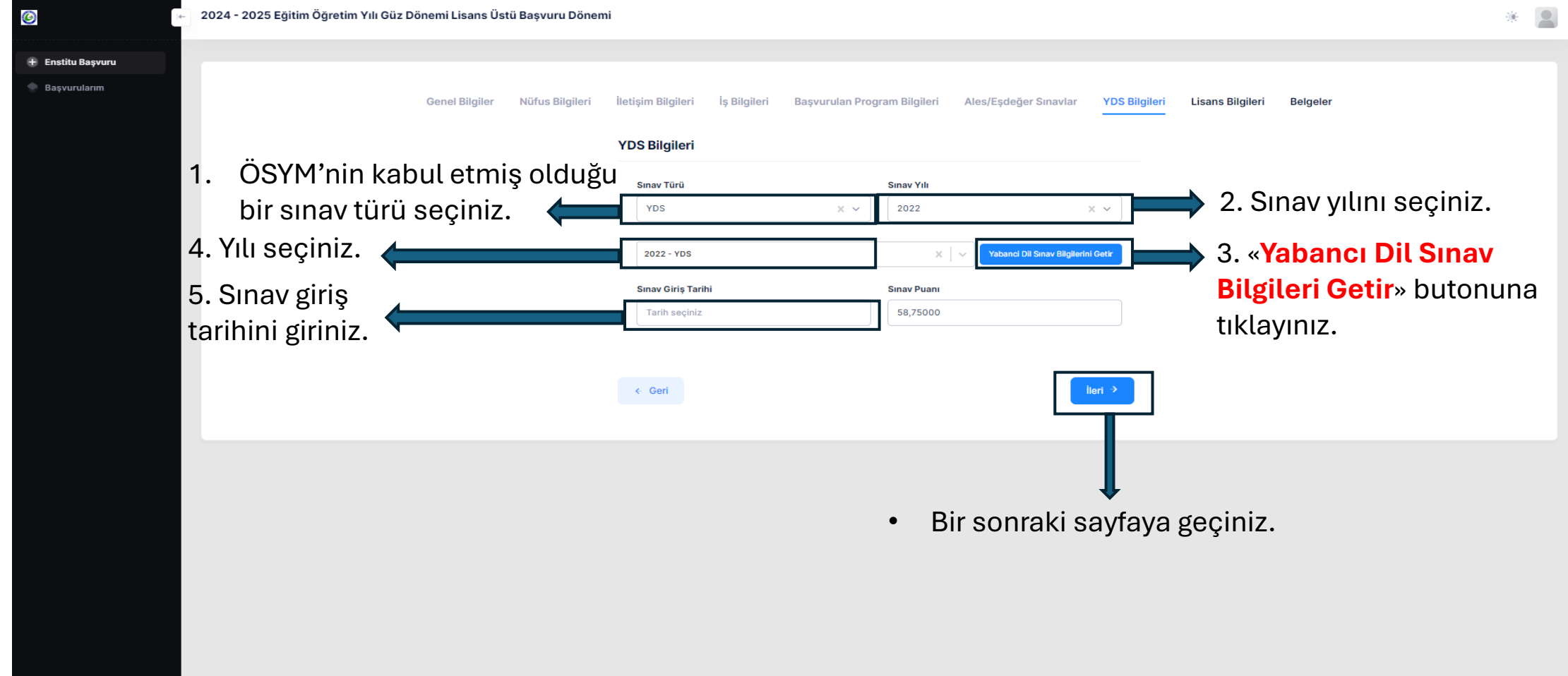

 $20240$ 

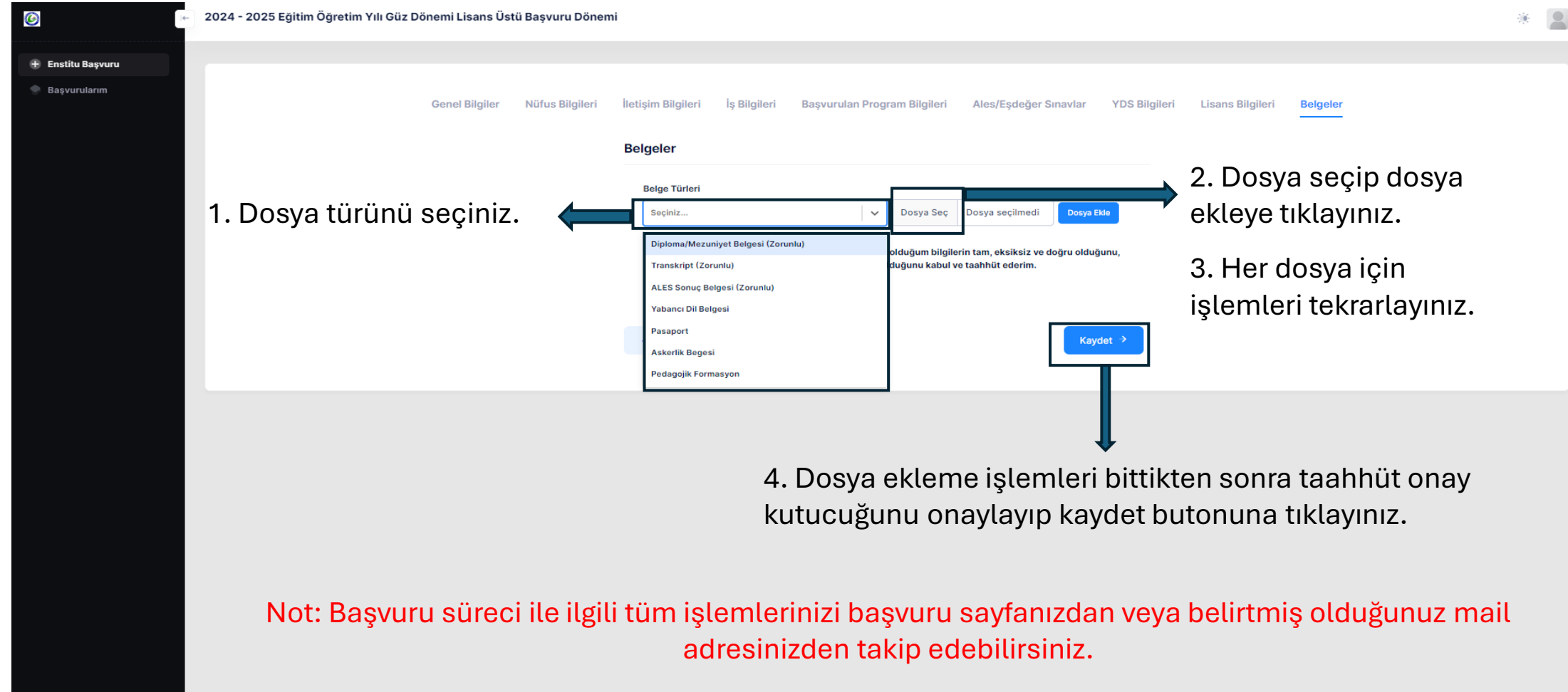